## **MDL-**

mdl- :

1. 2. *NissObjectDLLExt*. . *CoreInterface*. .

nissdlle.h*.* , nissdlle.h, [2. NissObjectDLLExt CoreInterface](https://docs.itvgroup.ru/confluence/pages/viewpage.action?pageId=136938853).

 $\odot$ 

*NissObjectDLLExt .*

, .

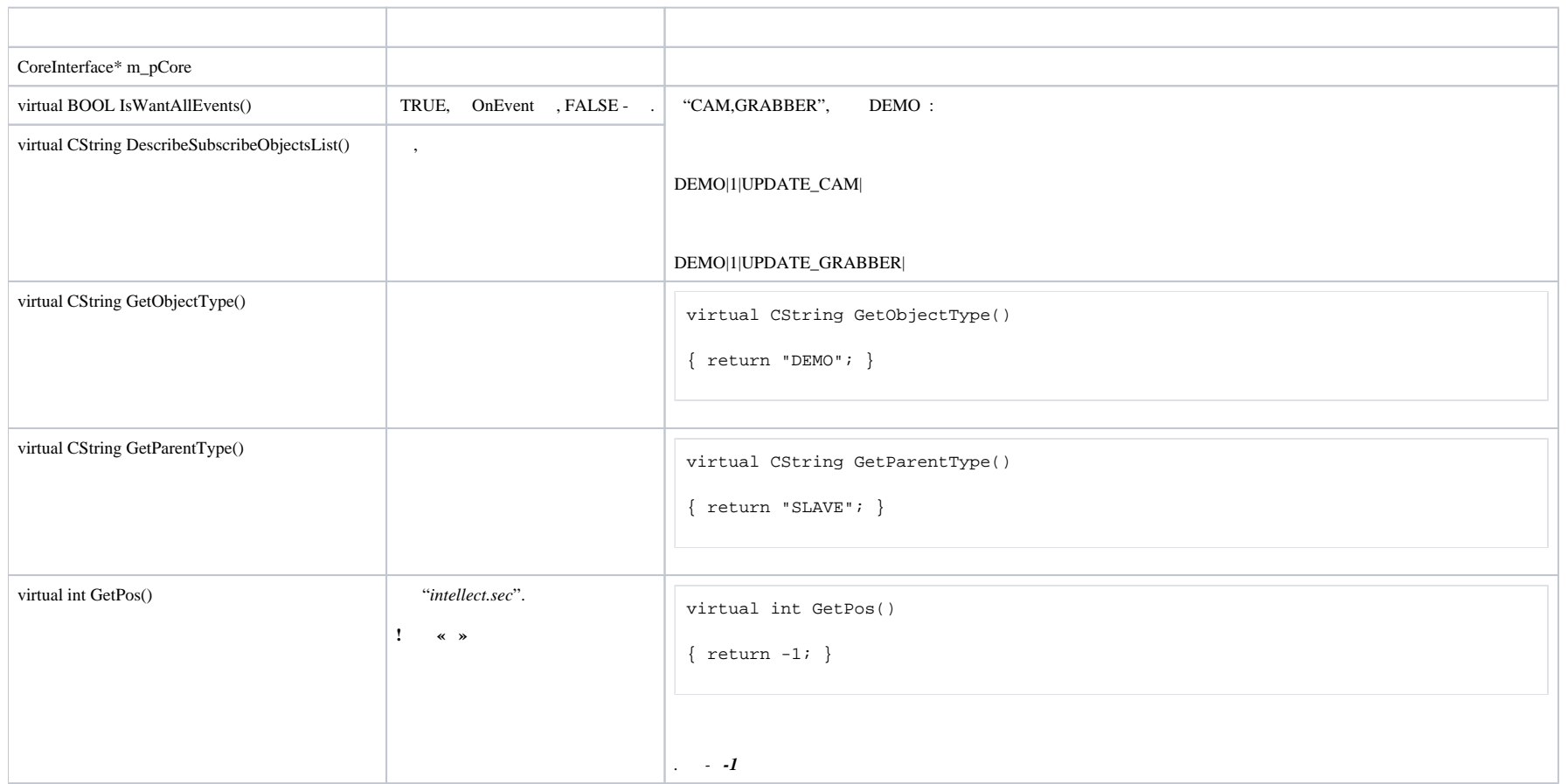

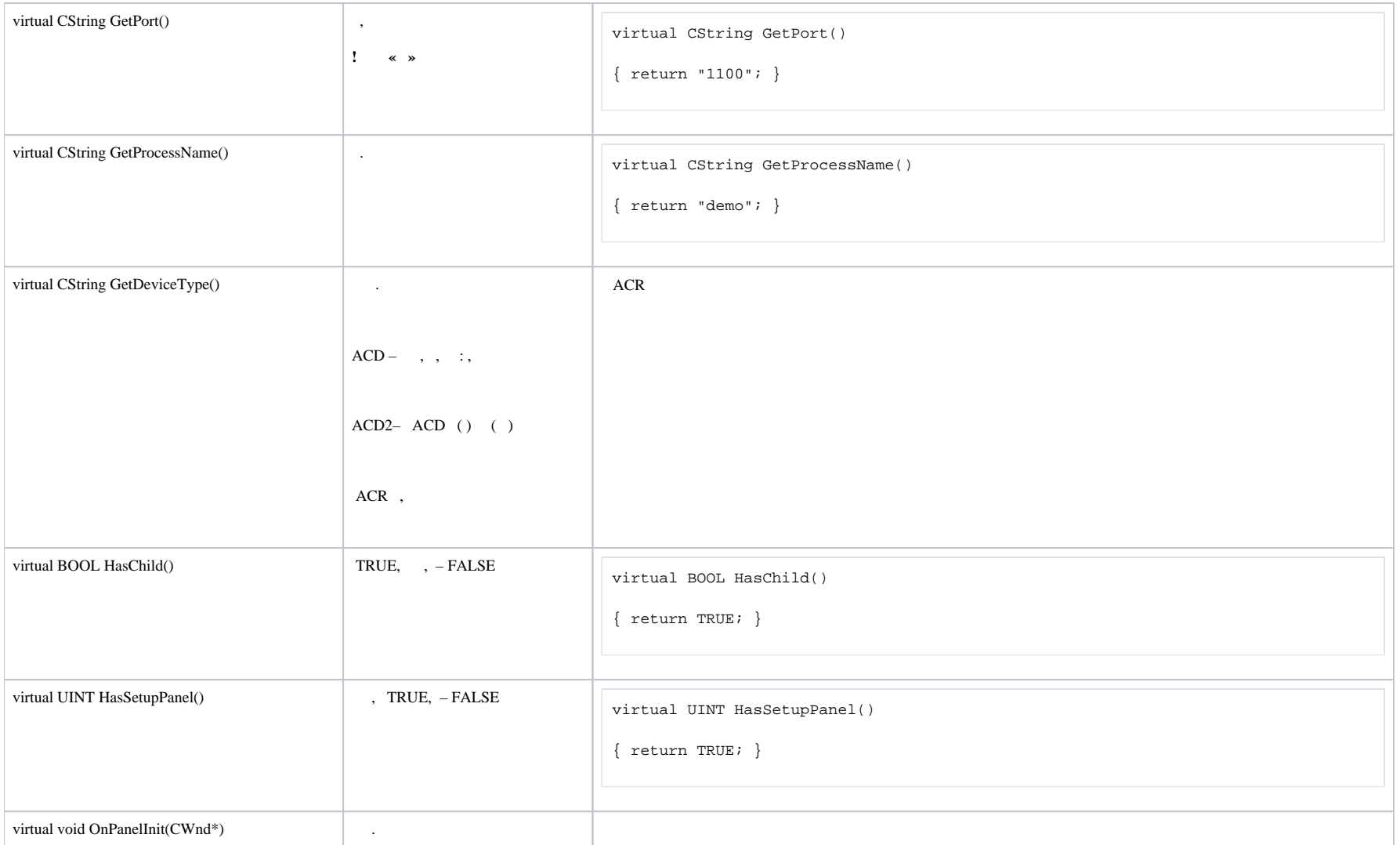

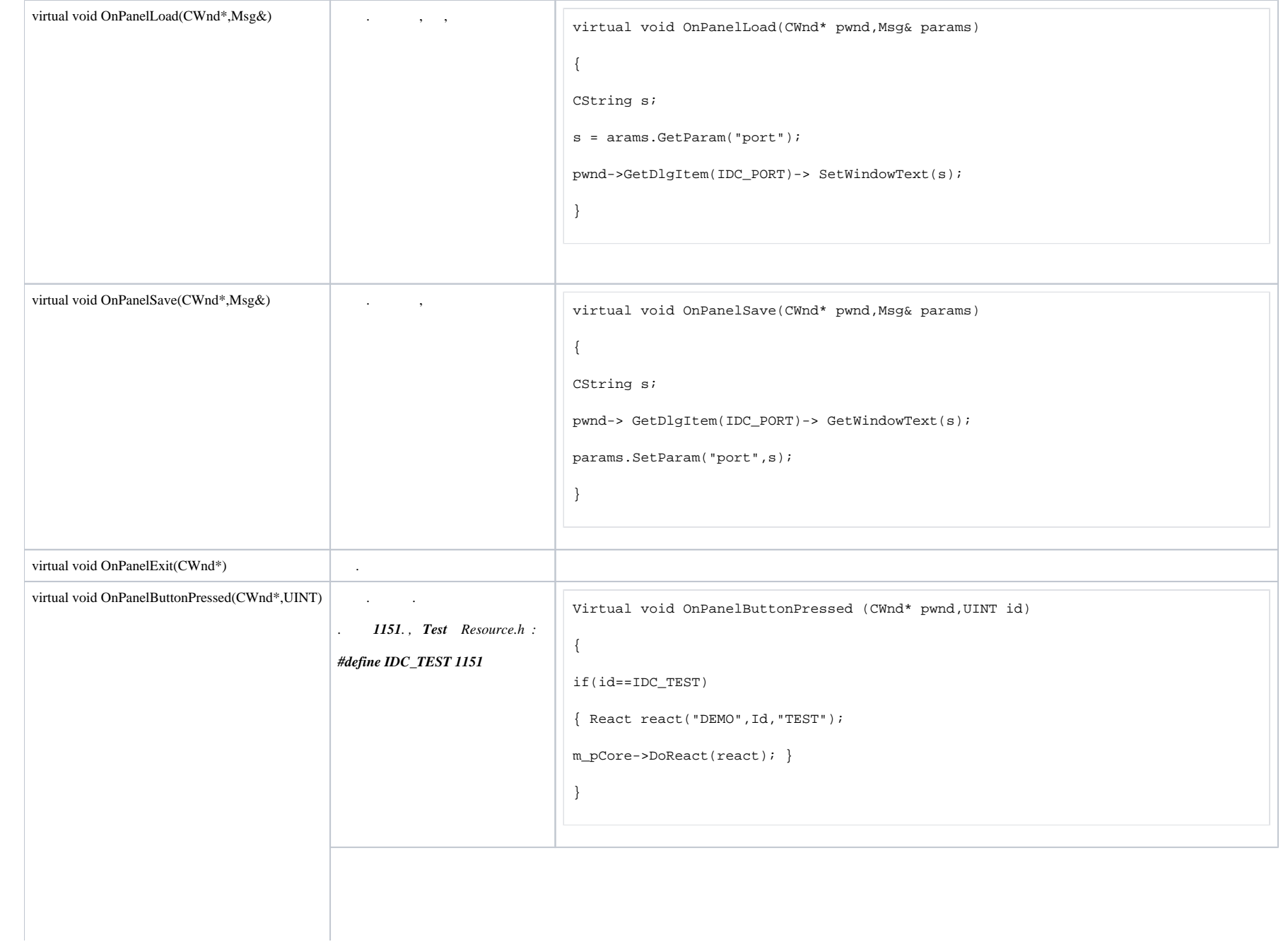

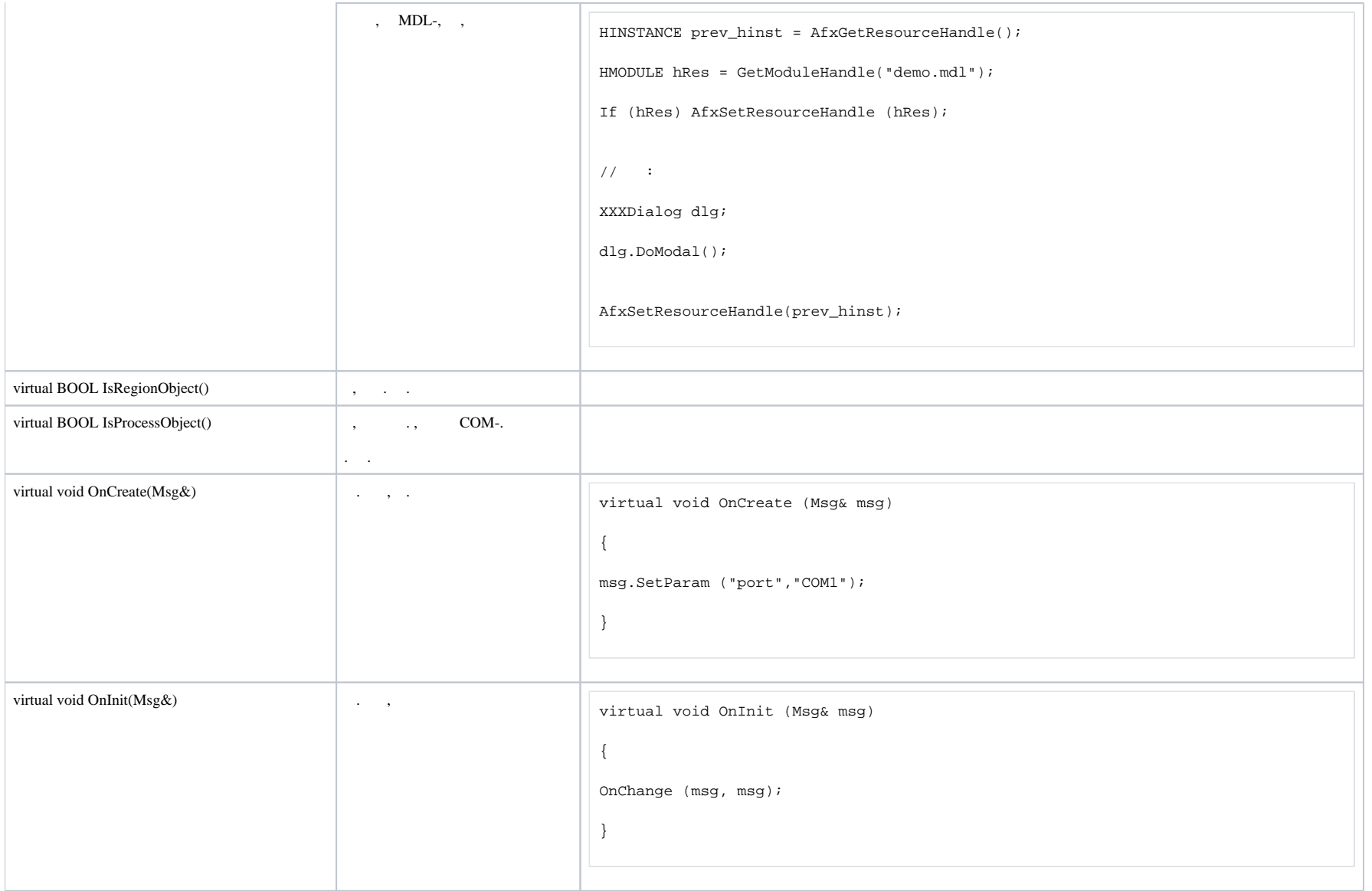

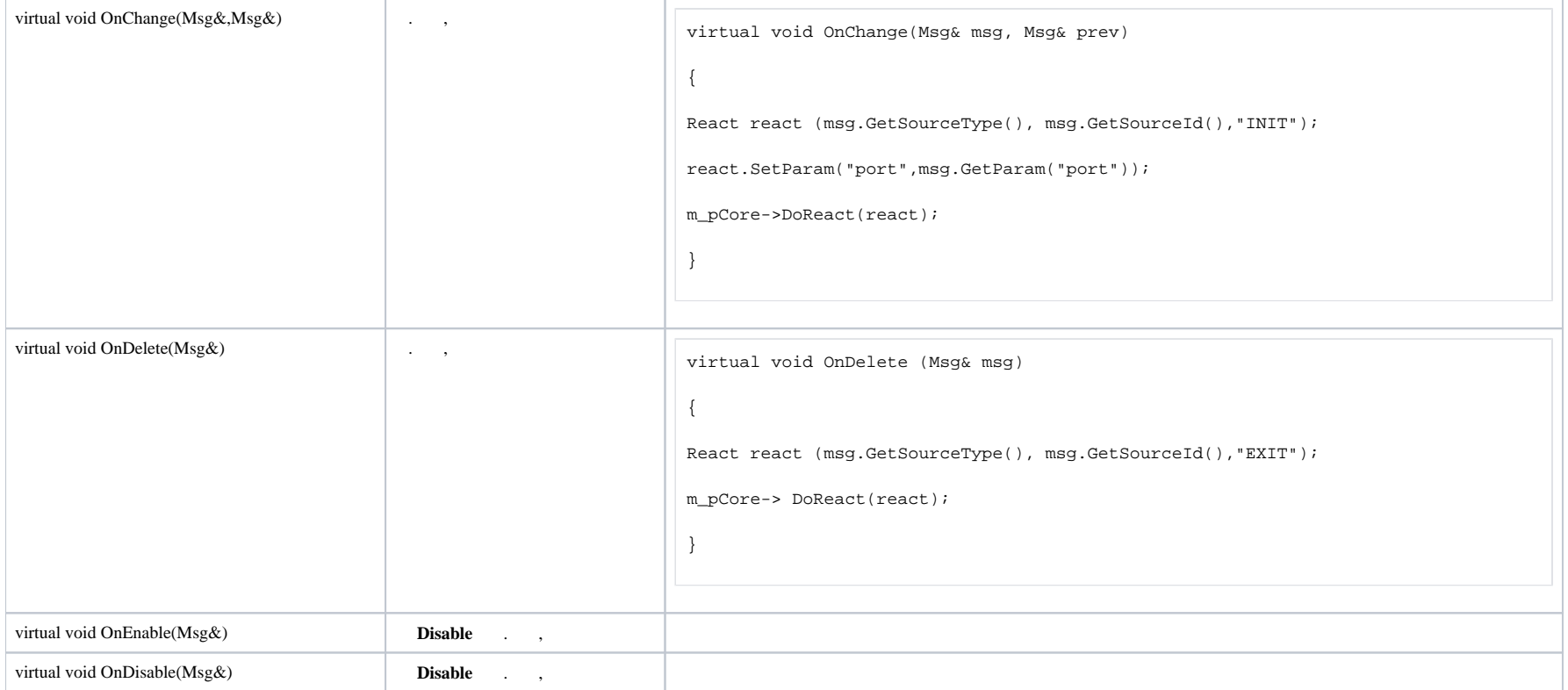

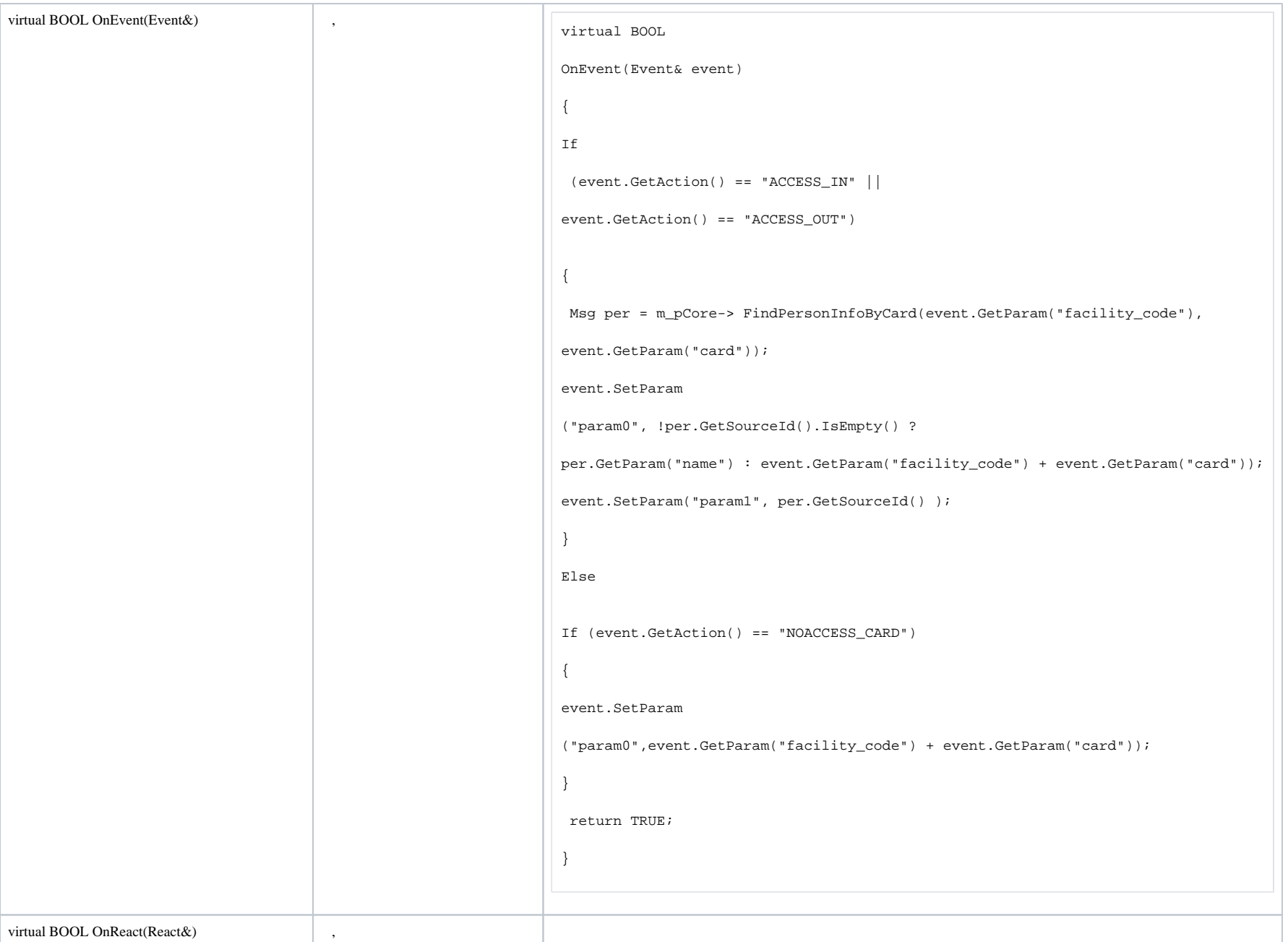

 *CreateNissObject(CoreInterface\* core)* , *CNissObjectDLLExtArray* . , : CNissObjectDLLExtArray\* APIENTRY CreateNissObject(CoreInterface\* core) { CNissObjectDLLExtArray\* ar = new CNissObjectDLLExtArray; ar->Add(new NissObjectDemo(core)); ar->Add(new NissObjectDemoDevice(core)); return ar; } DLL- *CreateNissObject* .

. **IDD\_object\_SETUP**, **object** – . , **DEMO** – **IDD\_DEMO\_SETUP**, **DEMO\_DEVICE** – **IDD\_DEMO\_DEVICE \_SETUP.**

**.**

, DLL- **BITMAP** 14x14 .